# 高知県工業技術センターだより

## ▶ UV ダイレクトプリンターを使ってみませんか?

「UV ダイレクトプリンター」という機械をご存知ですか? このプリンターの特徴は、 プラスチック、皮、木といった様々な素材の表面に印刷できることです。

現在、当センターにある UV ダイレクトプリンターは県内企業の皆様に自由に使ってい ただくことができます。オリジナリティのある製品開発にいかがでしょうか。

### **UV** ダイレクトプリンターとは

UVダイレクトプリンターでは、紫外線で硬化するインクを使用します。

印刷ヘッドに紫外線を発する LED があり、吹きつけたインクを瞬時に硬化させます。そのため、 様々な素材(プラスチック、皮、木など)へ印刷することができます。最大高低差が 2mm 以内で あれば、凹凸のある物体へも印刷が可能です。

また、インクの重ね塗りによって印刷面に凹凸を作ることもできます。これにより、見た目の 表現だけではなく独特の触感、質感が実現できます。

様々な素材、立体面に印刷できる UV ダイレクトプリンターは、オリジナルグッズをはじめ記念 品やノベルティグッズ、工業パーツへの加飾などに利用されています。

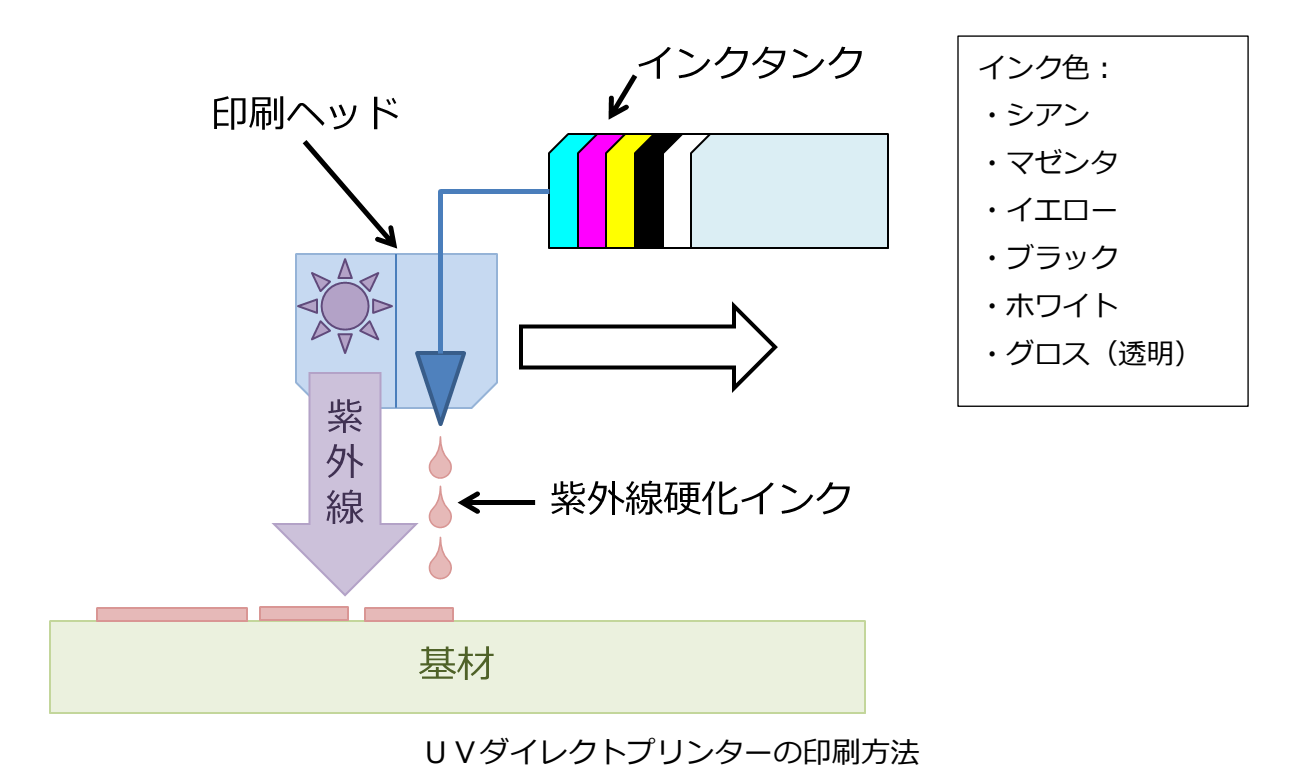

1

## 当センター所有の **UV** ダイレクトプリンター概要

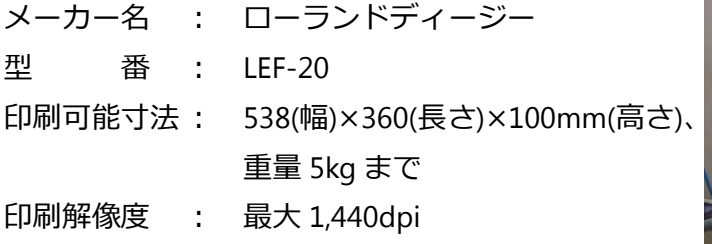

戦略雇用創造プロジェクト(厚生労働省・補助事 業)の一環として、2014 年 8 月に当センターに導入 いたしました。

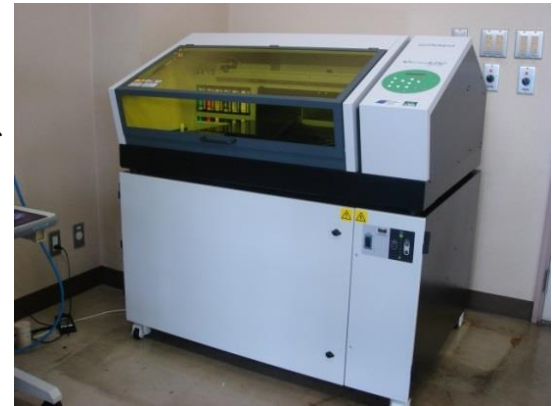

当センターでは、このプリンターを使って高知県産の天然素材(和紙、木材、織物等)に加飾 を行い、製品の付加価値を高める研究を実施しています。

## 県内企業の方にダイレクトプリンターを自由に使っていただくことができます

資源環境課では、県内企業の方にダイレクトプリンターを自由に使っていただき、高付加価値 の製品開発をサポートする事業も行っています。プリンターを使用するには、当センターが立ち 上げた研究会(高知県ダイレクトプリンター研究会)にご参加いただくだけで OK です。

専任のオペレーターが 1 名、週 3 日駐在していますので、初めての方でもお気軽にお使いいた だけます。

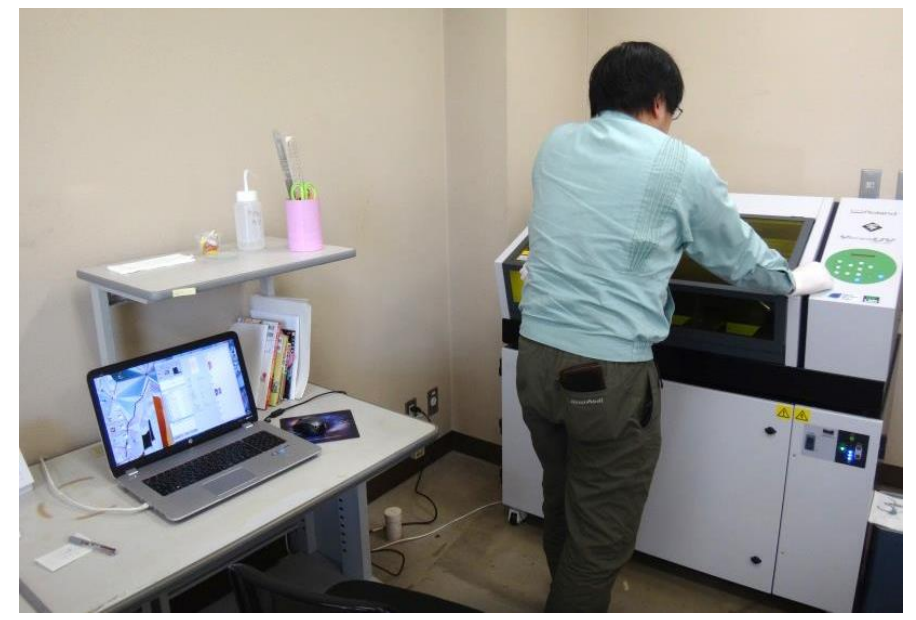

作業中のオペレーター

参加企業である「りとるラボ」(高知市愛宕町)の井上さんは、実際にダイレクトプリンターで 試作を重ね、アイデアをいくつも具現化されています。そこで、ダイレクトプリンターによる試 作品開発についてお話を伺いました。

## りとるラボの井上さんにインタビュー!

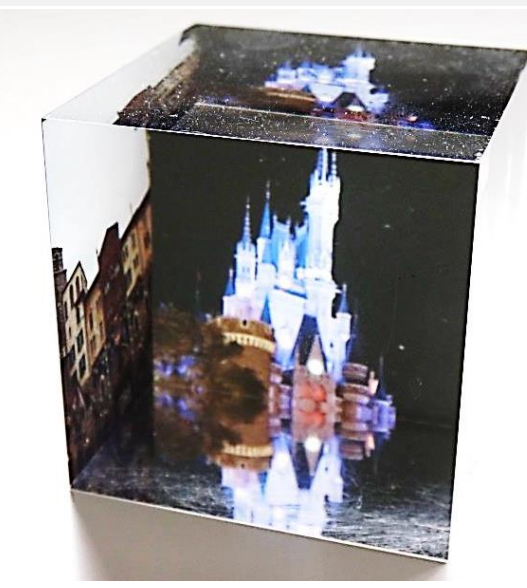

フォトアクリルブロック フォー スマートフォンケース

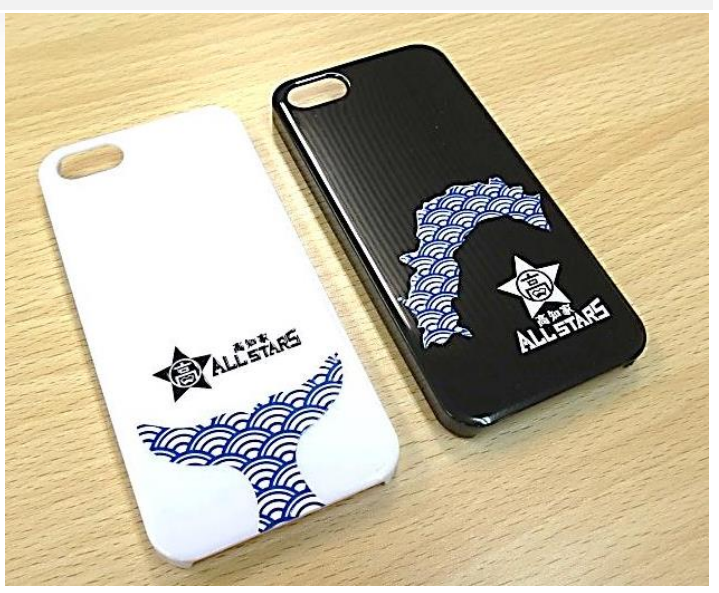

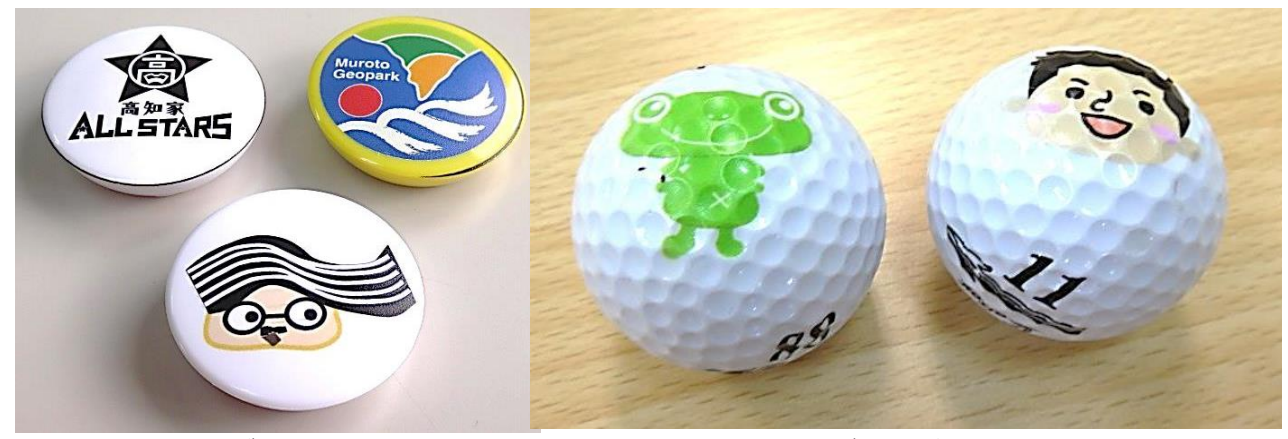

マグネット ゴルフボール

#### **Q.** ダイレクトプリンターの魅力をお聞かせください。

いろいろな素材に印刷できるところがいいですね。また、限界はありますがゴルフボールのような曲 面への印刷ができるのも魅力です。

#### **Q.** 印刷した物の質感、手触りなどはいかがですか?

ダイレクトプリンターはテクスチャーパターンという、透明インクで凹凸模様を作ることができるの ですが、この凹凸が高級感を感じさせます。テクスチャーパターンは簡単に付けることができますから、 よく使用しています。

#### **Q.** 試作に当たって苦労されたことはありますか?

印刷したい材料によってはインクの乗りが悪く、表面処理を必要とする場合がありました。材料に合 わせた適切な処理方法を考えないといけませんが、工業技術センターの研究員さんからアドバイスを頂 き、うまく印刷することができました。

#### **Q.** 印刷デザインを考える上で重要なことはありますか?

透明な材料に印刷をする場合、表側に印刷するのと裏側に印刷するのでは見え方が変わってきます。 これを生かすことでユニークな質感を持ったものを作ることができました。

## **UV** ダイレクトプリンターの利用手順

#### 1. 高知県ダイレクトプリンター研究会へ参加

初めての方は、高知県ダイレクトプリンター研究会へのご参加をお願いいたします。 参加手数料は不要です。

#### 2. プリンターを予約

プリンターの使用を希望される方は、弊所にメールあるいは電話でご連絡ください。 設備の予約をいたします。

#### 3. 印刷用データと印刷するものを用意

印刷用データは EPS ファイル (ポストスクリプト レベル 3) で作製する必要があります。アド ビ社のイラストレーターなどのドローソフトをお持ちであれば作成できます。お持ちでない場合 は、弊所にて作成することも可能です。

EPS ファイルが用意できましたら、印刷するものをプリンターにセットし、印刷を実行すれば OK です。

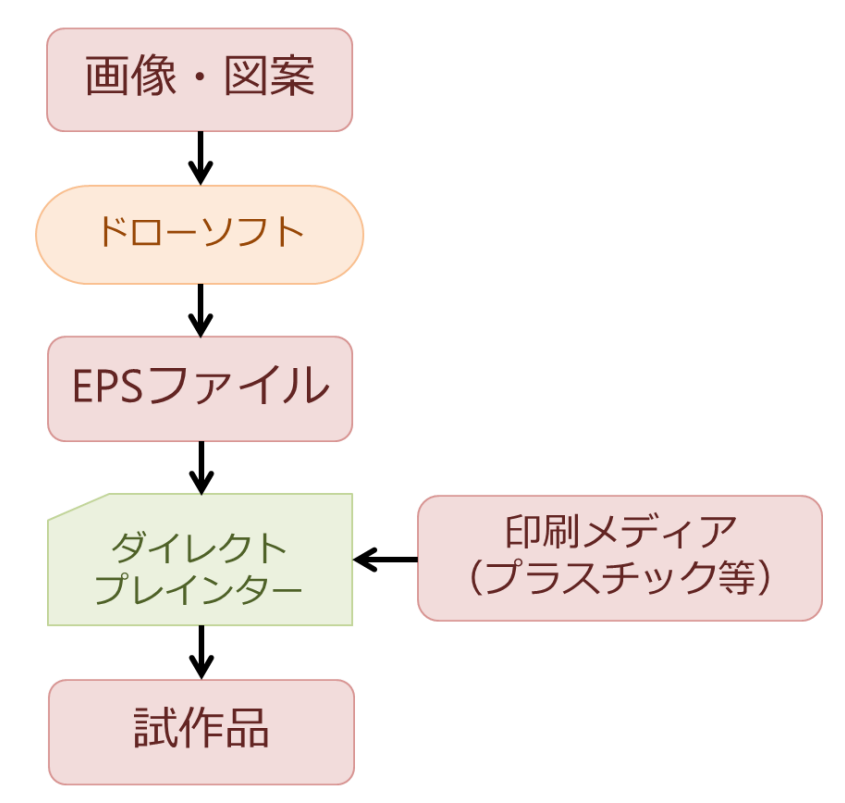

ダイレクトプリンターでの試作の流れ

皆様もダイレクトプリンターによるものづくりを体験してみませんか? ご興味のある方は、ぜひ一度お問い合わせください。ご利用をお待ちしております!

お問い合わせ 資源環境課 TEL 088-846-1651